## Adobe Campus Agreement – Deployment of Licenses

Serial Number Licensing:

- License is tied to a particular computer and not to an individual user.
- Federated ID and Cloud Services are not available to end user.

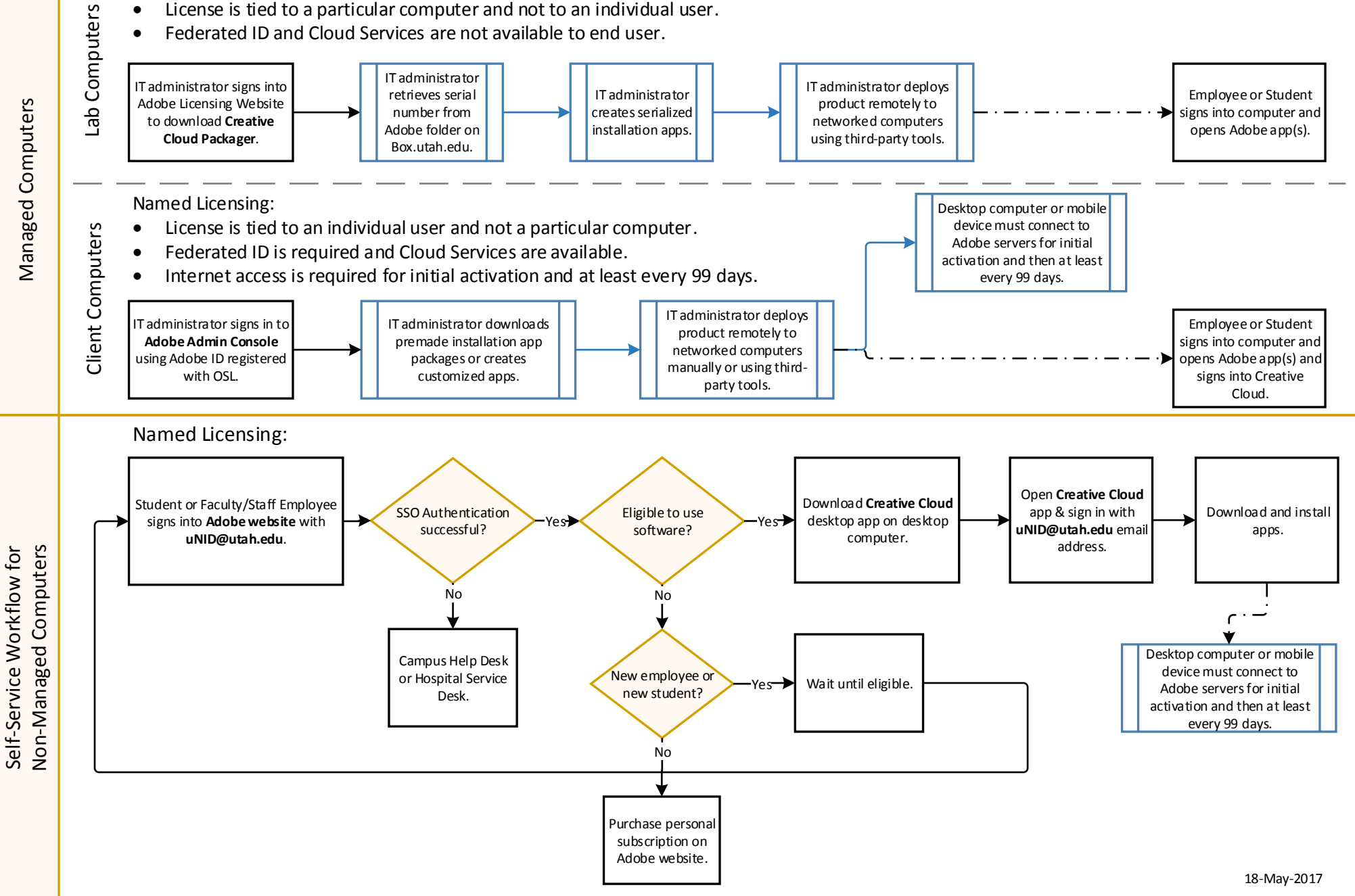